#### **FreeBSD ports & packages**

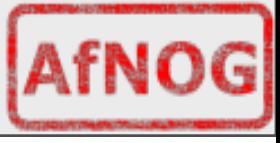

### **FreeBSD ports & packages - overview**

- Different UNIX distributions use differents package systems for distributing software
	- − Debian
	GNU/Linux
	and
	Ubuntu
	use
	.DEB
	- − SuSE,
	RedHat,
	Fedora
	use
	.RPM
	- − etc..
- FreeBSD uses a simple format (.TGZ)
- Where do they come from?

### **Installing software on FreeBSD**

- Normally 3 ways to install software on FreeBSD:
	- − from
	the
	«
	source
	» #
	./configure;
	make;
	make
	install
	- − from
	the
	port
	- − from
	the
	package

### **The FreeBSD ports collection**

• Described in detail at

http://www.freebsd.org/doc/en\_US.ISO8859-1/books/handbook/ports.html

- The ports is a collection of « skeleton » instructions (Makefile,
patches)
to
retrieve,
configure,
build
and install software
- The ports collection contains instructions for over 16.000 software programs as of 2007, and it is still growing.

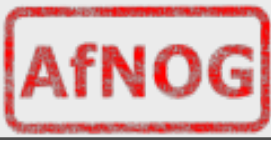

### **Installing software ...**

• Open source software is shipped in source form; to be usable
on
a
system:

- 1. It must be unpacked
- 2. It must be adapted to the system one is running on (« porting »)
- 3. It may be compiled (source -> binary)
- 4.
It
must
installed
- 5. It may need to be configured

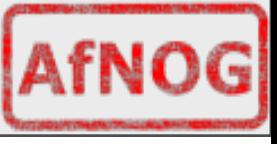

### **Installing software ...**

- The ports system takes care of steps  $1-4$ , and sometimes 5 (preconfiguration)
- The build and installation process might trigger the build and installation of other required software – this is known
as
«
dependencies
».
	- − For
	example,
	a
	graphics
	program
	might
	need
	a
	JPEG software library to be able to read and write JPEG images

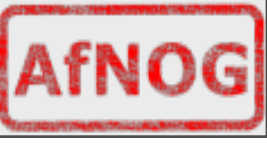

### **From port to package**

- Once the port is built, one can make a **package**
- A package is a pre-built port
- Packages can be installed...
	- − from
	the
	network
	via
	FTP
	- − from
	the
	FreeBSD
	CDROM
- Packages can be those built by the FreeBSD project or your
own

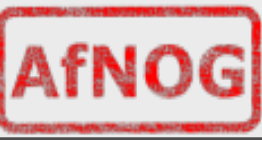

#### **Ports vs packages**

#### **PACKAGES**

precompiled easy
to
install no
need
to
have
ports collection installed

#### **PORTS**

more and better configuration control / options (for example Apache and
PHP) local
patches
possible tuning options

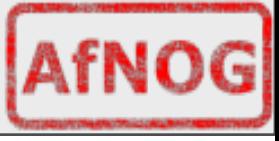

# **Installing packages**

- pkg\_add [-r] <package name>
- For instance:

#### #
pkg\_add
‐r
bash

- This will attempt to install the bash package from the network
- Problems:
	- − what if bash depends on other software?
	- − which
	version
	of
	bash
	?
	2
	or
	3
	?
- pkg add will try to install dependencies, if they are available

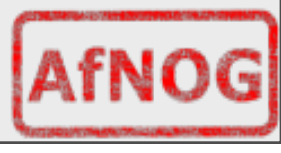

# **Installing packages**

• If you have the package on CD, and the CD is mounted, you can
install
it
directly,
for
instance:

# pkg\_add /cdrom/packages/All/bash-4.0.10\_2.tbz

• If you know the URL (Link) to the package on the Internet, you
could:

# pkg\_add ftp://ftp.freebsd.org/pub/FreeBSD/releases/i386/7.2-RELEASE/packages/All/bash‐4.0.10\_2.tbz

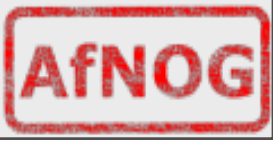

#### **Ports**

• To install a port, you can search by name or keyword: # cd /usr/ports; make search name=<name> # cd /usr/ports; make search key=<keywrd>

• Once you know where the port resides (its **category**), you can
go
to
that
directory,
and
install
it:

> #
> cd
> /usr/ports/**shells**/bash 
>  #
> make 
>  #
> make
> install 
>  #
> make
> clean

• That's it!

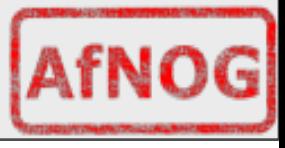

#### **Ports**

• If you want to build a **package**, you just need to type:

 #
make
package

• ... from the directory where you built the port from.

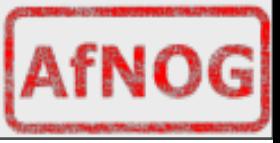

### **Best of both worlds**

#### But
what
if...

- − you
don't
know
in
which
category
the
port
is
located
or
which
version you
want;
- − you can't find up-to-date packages for the version of FreeBSD you are running
(maybe
it's
a
bit
older)
;
- − you want to upgrade a package, but other packages depend on it;
- For all the above reasons, it is strongly recommended to use
a
tool
called **portupgrade**

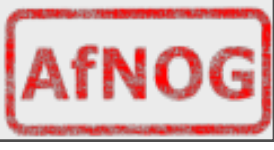

#### **Portupgrade**

- Portupgrade is a « meta » package manager. It sits on a layer above the ports and package system, and makes your life
easier
- Portupgrade greatly simplifies package installation, upgrades.

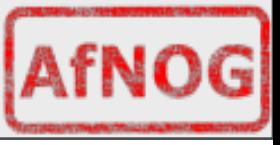

# **The big picture**

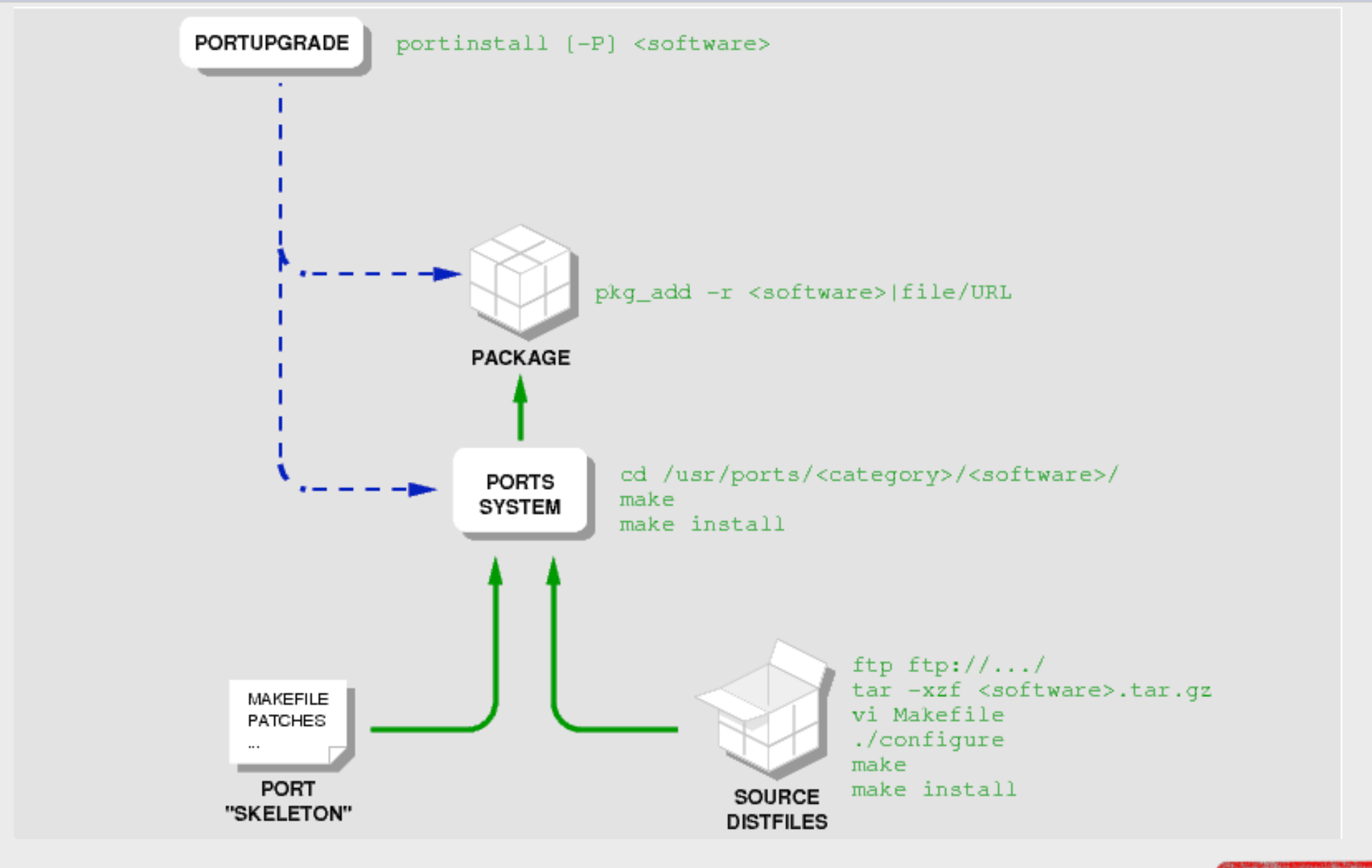

## **Installing portupgrade**

• Portupgrade is itself a port, and can be installed as such, or as
a
package:

> # cd /usr/ports/sysutils/portupgrade 
>  #
> make 
>  #
> make
> install 
>  #
> make
> clean

or

# pkg add -r portupgrade

• It can also be installed at system install time (via sysinstall)

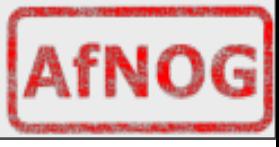

## **Using portupgrade**

• To install a program with portupgrade

# portinstall <port name>

• For instance:

# portinstall bash

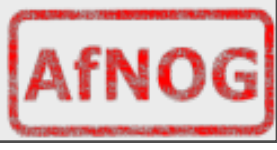

## **Using portupgrade**

- Portupgrade can be told to try and install a pre-built package, using the -P option, one or more times:
	- − Try
	and
	install
	from
	a
	package,
	fallback
	to
	the
	port
	if
	the
	package
	isn't found:

#### # portinstall -P <port name>

− Try
and
install
from
a
package,
stop
if
it's
not
found: # portinstall -P -P <port name>

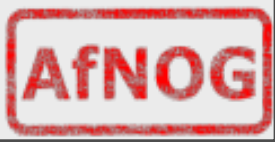

## **Using portupgrade**

• To upgrade an already installed software package:

# portupgrade <package name>

• For instance:

#
portupgrade
apache

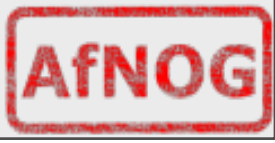

### **Summary**

#### • FreeBSD has three main ways to install software

- ‐
from
the
source
- ‐
from
the
port
- ‐
from
the
package
- Ports are "skeletons" that help you build from source and make
sure
it
works
with
FreeBSD
- portupgrade is an interesting port that helps you manage your
other
ports.

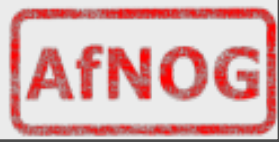

#### **Questions ?**

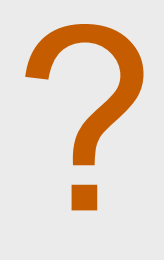

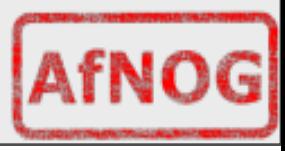

Friday, May 15, 2009 21

#### **Extra: Building FreeBSD from source**

FreeBSD ships a copy of the source code in /usr/src as well as
the
tools
needed
to
compile
this
as
well. Once
built
it
allows
you
to
install
and
make
sure
the configuration for the new system is correct in case changes
have
been
made
between
FreeBSD
versions. Documentation of what to do is both on the system and online
on
the
FreeBSD
website.

\* we may or may not get the chance to do this in class depending on how fast or slow we go.

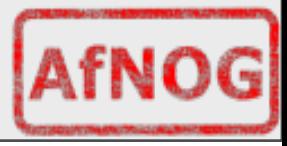